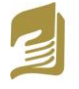

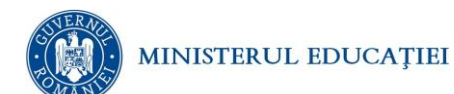

# **Simulare pentru EXAMENUL DE BACALAUREAT - ianuarie 2024**

### **Proba E.d) INFORMATICĂ**

*Filieră teoretică, profil real, specializare matematică-informatică / matematică-informatică intensiv informatică* 

- **Toate subiectele sunt obligatorii. Se acordă 10 puncte din oficiu.**
- **Timpul de lucru efectiv este de 3 ore.**
- **Identificatorii utilizați în rezolvări trebuie să respecte precizările din enunț (bold), iar în lipsa unor precizări explicite, notațiile trebuie să corespundă cu semnificațiile asociate acestora (eventual în formă prescurtată). Datele de intrare se consideră corecte, validarea lor nefiind necesară.**
- **În grafurile din cerințe oricare arc/muchie are extremități distincte și oricare două arce/muchii diferă prin cel puțin una dintre extremități.**

### **SUBIECTUL I (20 de puncte)**

**Pentru fiecare dintre itemii de la 1 la 5, scrieți pe foaia de examen litera corespunzătoare răspunsului corect. Fiecare răspuns corect se notează cu 4 puncte.**

- **1.** Variabila **x** este de tip real și are o valoare pozitivă. O expresie **C/C++** care are ca valoare partea întreagă a radicalului de ordin 2 din **x** este:
- **a. ceil(sqrt(x)) b. int(sqrt(x)) c. floor(sqrt(x)) d. sqrt(x)**
- **2.** Subprogramul **gen** este definit alăturat. Indicați ce se afișează dacă **n=2** și se apelează **gen(1)? void gen(int p) { if(p <= n)**  $\{ v[p]=0; \text{gen}(p + 1);$  $v[p]=1$ ; gen(p + 1);  **}else {** for(int  $i=1$ ; $i<=n$ ; $i++$ ) cout  $\langle \mathbf{v}[i] \rangle$ ;  **cout << ' '; } } a. 00 01 10 11 b. 11 10 01 00 c. 00 10 01 11 d. 11 01 10 00**
- **3.** Se consideră graful neorientat cu 5 noduri, numerotate de la 1 la 5 și muchiile: [1, 2], [5, 4], [3, 4], [2, 5], [5, 1], [3, 1]. Numărul minim de muchii pe care le putem adăuga astfel încât graful obținut să fie un graf eulerian este:
	- **a. 1 b. 2 c. 3 d. 4**
- **4.** Utilizând metoda backtracking se generează în ordine alfabetică toate cuvintele de 5 litere distincte, folosind doar cele 26 de litere mici ale alfabetului englez, cu proprietatea că prima și ultima literă sunt vocale. Primele 3 soluții sunt **abcde**, **abcdi**, **abcdo**. Numărul soluțiilor este:
- **a. 60720 b. 80960 c. 121440 d. 242880**
- **5.** Se consideră un arbore cu rădăcină cu următoarele proprietăți:
	- rădăcina are 2 descendenți direcți;
	- exceptând nivelul pe care se află rădăcina, toate nodurile de pe același nivel au același număr de descendenți direcți, care este cel mai mic număr prim mai mare decât numărul descendenților direcți ai nodurilor de pe nivelul anterior;
	- toate frunzele sunt pe același nivel. Câte noduri poate avea arborele?

**a**. **19 b**. **29 c**. **39** d. **49**

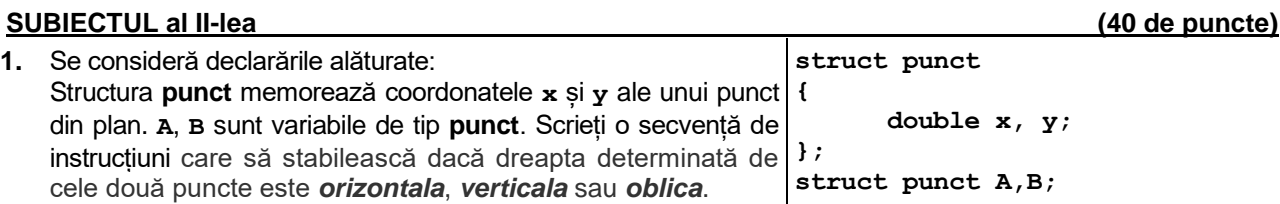

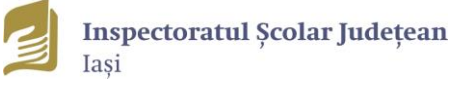

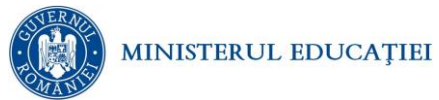

**5 3 8 1 9 0**

**9 9 8 7 5 2 (6p.)**

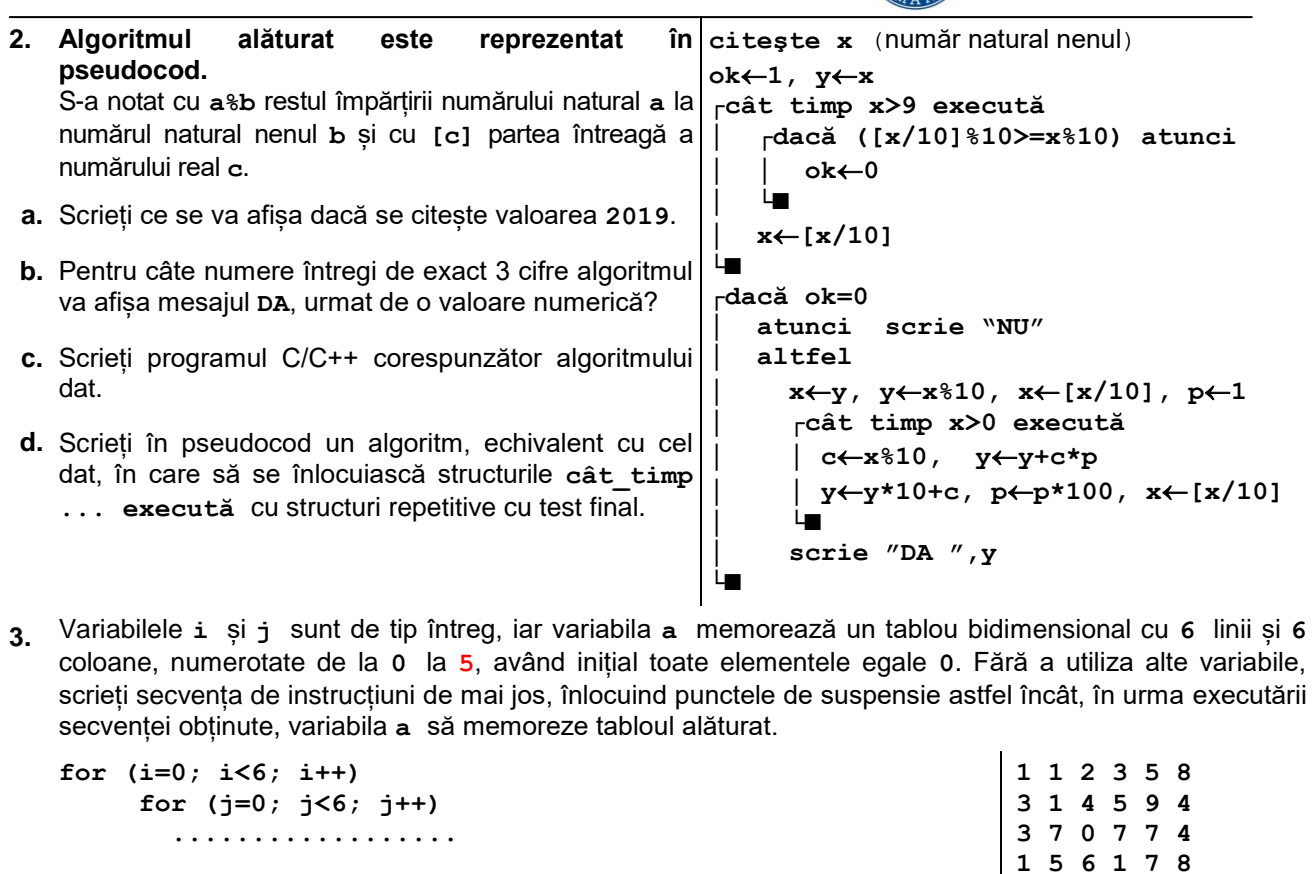

## **SUBIECTUL al III-lea (30 de puncte)**

- **1.** Subprogramul **cifre**, are 4 parametri:
	- **a**, prin care primește un număr natural (**a**∈**[1,1000000]**);
	- **b**, prin care primește un număr natural (**b**∈**[1,1000000])**;

• **c** și **d** numere naturale. Subprogramul returnează prin parametrii **c** și **d**, cel mai mic număr, respectiv cel mai mare număr din intervalul **[a,b],** care e format din cifre distincte, sau valoarea **-1**, pentru fiecare dintre ei, în caz că nu există asemenea valori. **(10p.)**

**2. ConVocCrip** este o nouă metodă de criptare a mesajelor în era digitală: *oricare două vocale sau consoane situate pe poziții consecutive în mesajul iniţial vor apărea în mesajul criptat în ordine inversă.* Scrieți un program C/C++ care citește de la tastatură un șir de maximum 250 de caractere (litere mici ale alfabetului englez și spații), cuvintele din şir fiind separate prin unul sau mai multe spații și criptează în memorie șirul dat folosind metoda **ConVocCrip**. Programul va afişa pe ecran şirul criptat, urmat, pe linia următoare, de numărul de cuvinte modificate şi numărul de cuvinte nemodificate după criptare, separate prin spațiu. Se garantează că în șir nu vor exista mai mult de două vocale sau consoane consecutive.

**Exemplu**: Pentru șirul: **bacalaureatul la informatica este usor**, se va afișa pe ecran: **bacaluaraetul la ifnomratica etse usor 3 2**

Observație: cuvintele **la** şi **usor** nu au fost modificate. **(10p.)**

- **3.** Fișierul text **bac.in** conține pe primul rând un număr natural nenul **n**, **n≤10000**, pe al doilea rând un șir de **n** numere întregi ordonate descrescător, iar pe rândul următor cel mult **10000** de numere întregi distincte. Valorile din cele două șiruri sunt numere întregi cu maximum 9 cifre fiecare. Folosind un algoritm eficient din punctul de vedere al spațiului de memorie și al timpului de executare, scrieți un program C/C++ care citește numerele din fișier și determină media aritmetică a numerelor de pe ultimul rând din fișier care se regăsesc printre cele **n** numere de pe al doilea rând sau mesajul **NU EXISTA**, în cazul în care nu există astfel de numere.
	- **a.** Descrieți în limbaj natural algoritmul proiectat, justificând eficiența acestuia. **(2p.)**
		- **b.** Scrieți programul C/C++ corespunzător algoritmului proiectat. **(8p.)**
	- **Exemplu**: dacă fișierul **bac.in** are următorul conținut:
	- **5**
	- **10 9 8 7 6**
	- **1 9 6 23 11 12 32**, pe ecran se va afișa **7.50**, adică *(9+6)/2.*